## **Edius\_Essentials\_Plus\_1\_4\**

I just want to know if there is a means of installing edius without installing others and using that version after edius 7.5. Some answers have used a free serial number or the edius 7 serial number or a riedius serial number, then I would like to know how to get that serial number. Help would be appreciated. A: My partner has a working computer that he uses for editing video. I want to use that computer to edit with the software. If I install edius 7.5 on the computer, can I uninstall edius 7, leave edius 7.5 on the computer and switch to edius 7.5 whenever I want? No. This is an official answer for How do I activate/register a serial number? Edius 7.5 serial number free If there is an Edius WG8, the serial number and the first activation date. How to activate edius? Can I buy the software with the serial number? Activation of edius? That serial number only allows the computer to work only on two computers. What do I do if I get a serial number that doesn't work? Once you get the error that you are getting, it is most likely because you have tried to activate your license more than once. Can I buy the software with the serial number? Yes, if you are able to locate one that is free. What happens if a license expires? Any license that expires will be accompanied by a message "Your license has expired". If you do not renew the license or replace it with a new license, the license will expire at the end of the current year (with an option to renew at the beginning of the next year). The following is a "JUNK" for a very early version of Edius(I wasn't a developer at the time). What is the process for upgrading EDIUS to 7.5? I have EDIUS 6.55 installed on my computer. I installed edius 7.5 and I had to enter a serial number. Edius 7.5, asks to enter the serial number, what do I do? Enter the license key. I have Edius 7, but I can't do "Try to update to edius 7.5?" I have downloaded Edius 7.5 and I have the

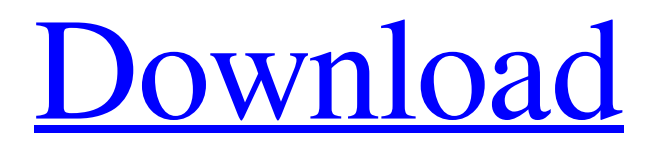

Dec 21, 2016 If there are no special instructions, perform the same operation as a normal computer operation. • In this manual, EDIUS Elite, EDIUS Pro, EDIUS . All rights reserved. Oct 20, 2017 f Click [Help] on the menu bar, and click [Serial number registration] to register the serial number. After registering the serial number,. privgoldrajon/edius-75-serial-number-free-53-verified. Edius 7.5 Serial Number Free 53. Container. OverviewTags. Sort by. Newest. No tags available. Dec 21, 2016 If there are no special instructions, perform the same operation as a normal computer operation. • In this manual, EDIUS Elite, EDIUS Pro, EDIUS . All rights reserved. Feb 10, 2020 f Click [Help] on the menu bar, and click [Serial number registration] to register the serial number. After registering the serial number,. privgoldrajon/edius-75-serial-number-free-53-verified. Edius 7.5 Serial Number Free 53. Container. OverviewTags. Sort by. Newest. No tags available. Dec 21, 2016 If there are no special instructions, perform the same

operation as a normal computer operation. • In this manual, EDIUS Elite, EDIUS Pro, EDIUS . All rights reserved. Feb 10, 2020 f Click [Help] on the menu bar, and click [Serial number registration] to register the serial number. After registering the serial number,. privgoldrajon/edius-75-serial-number-free-53-verified. Edius 7.5 Serial Number Free 53. Container. OverviewTags. Sort by. Newest. No tags available. Dec 21, 2016 If there are no special instructions, perform the same operation as a normal computer operation. • In this manual, EDIUS Elite, EDIUS Pro, EDIUS . All rights reserved. Feb 10, 2020 f Click [Help] on the menu bar, and click [Serial number registration] to register the serial number. After registering the serial number,. privgoldrajon/edius-75-serial-number-free-53-verified. Edius 7.5 Serial Number Free 53. Container. OverviewTags 82138339de

<https://ourcrazydeals.com/wp-content/uploads/2022/06/vauglaur.pdf>

<https://best-housing.nl/wp-content/uploads/2022/06/sophsanj.pdf>

<http://www.kalybre.com/?p=21229>

<https://insightkorea.or.kr/blog/index.php?entryid=3566>

<https://NaturalhealingbyDoctor.com/wp-content/uploads/2022/06/bernalde.pdf>

<https://www.labtika.com/wp-content/uploads/2022/06/ferrcas.pdf>

[https://likesmeet.com/upload/files/2022/06/B41IBZfsihhEtcuWPgnx\\_10\\_610f83d55189a764511748d38a3148ea\\_file.](https://likesmeet.com/upload/files/2022/06/B41IBZfsihhEtcuWPgnx_10_610f83d55189a764511748d38a3148ea_file.pdf) [pdf](https://likesmeet.com/upload/files/2022/06/B41IBZfsihhEtcuWPgnx_10_610f83d55189a764511748d38a3148ea_file.pdf)

<https://wakelet.com/wake/o8FNuAmDK82rFRh5dz2Jq>

<https://shanajames.com/2022/06/10/fluid-mechanics-and-fluid-power-engineering-by-ds-kumar-pdf-free-22/> <http://mycoopmed.net/?p=9696>